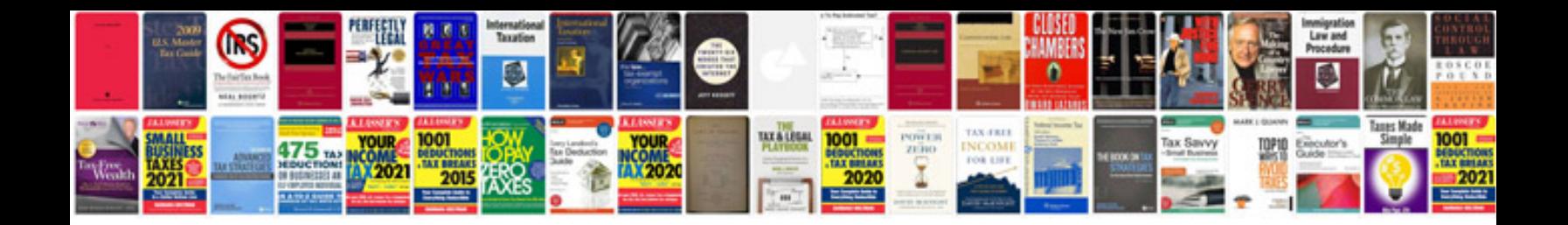

**Cain and abel user manual**

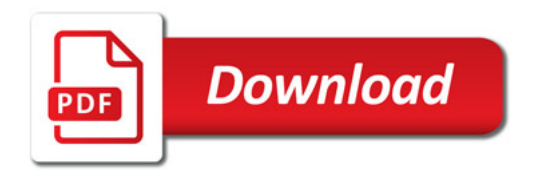

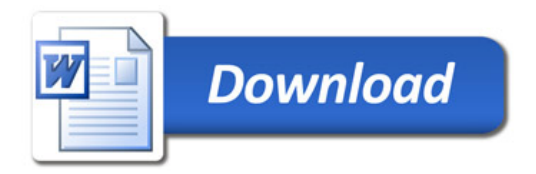